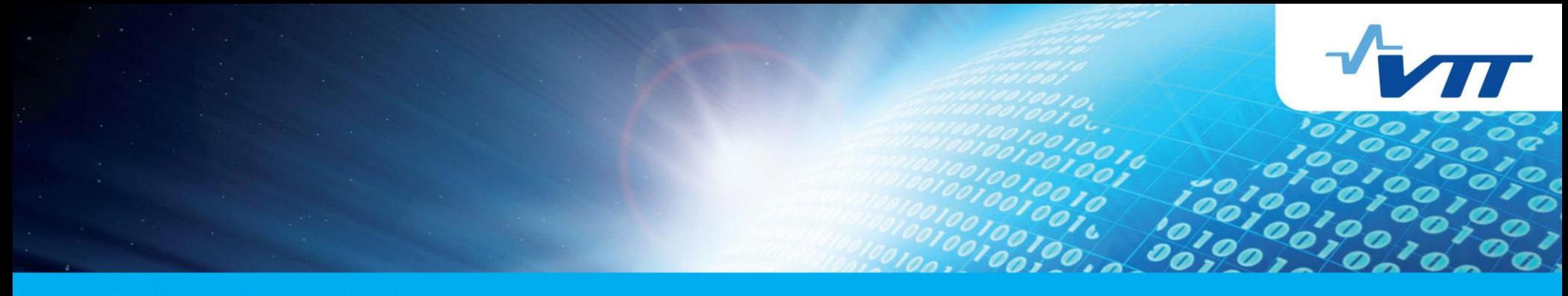

**Business from technology** 

# Recent Enhancements in TIMES  $(v3.4.2 - v3.8.1)$

Antti Lehtilä, VTT

George Giannakidis (ETSAP / CRES), Socrates Kypreos (PSI) Gary Goldstein (DWG), Evelyn Wright (DWG)

November, 2014

GY TECHNOLOGY SYSTEMS ANALYSIS PROGRAM

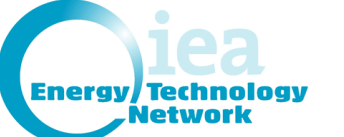

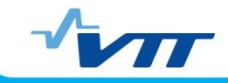

### Presentation Outline

- The MACRO Decomposition Algorithm
- Residual Load Curves
- Constraints for Operation Limits
- ◆ Timeslice-Dynamic User Constraints
- ◆ Constraining Storage Flows by Capacity
- New Reporting Options
- Other Minor Enhancements
- Documentation Status

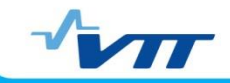

# The MACRO Decomposition Algorithm

- MACRO is a simple general equilibrium model for TIMES
	- Maximizes an inter-temporal Negishi-weighted utility function for a single representative producer-consumer agent in each region
	- Useful for estimating the macro-economic implications of policies
- Decomposition into TIMES+MSA offers efficient integration
	- Now feasible to use MACRO even for a global TIMES model
	- Calibration hugely faster than with original TIMES-MACRO
- ◆ Recent improvements to TIMES-MSA:
	- Some numerical problems have been reduced/eliminated
	- Climate Module forcing functions updated during master iterations
	- Cost-Benefit analysis now supported, as in the Merge model (market and non-market damage due to climate change)
	- Makes TIAM-Macro a full-blown Integrated Assessment Model

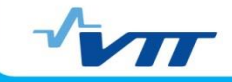

#### Residual Load Curves

- Integrating large amounts of variable renewable generation
- Level of non-dispatchable electricity curtailment must be kept below a certain limit, and sufficient peak capacity ensured
- Storage capacity must accommodate downward variation of demand and upward variation of non-dispatchable generation:

$$
\sum_{i} AF_{i,j}^{stg} \cdot CAP_i^{stg} \ge P_j^{th-min} - (1 - VAR_j^{res-}) \cdot L_j^{res} + \sum_{k} VAR_j^{k+} \cdot P_{j,k}^{non-disp}
$$

 Dispatchable peak load capacity should accommodate upwards variation of residual load and downwards variation of non-dispatchable generation:

$$
\sum_{i} AF_{i,j}^{disp} \cdot CAP_i^{disp} + \sum_{i} AF_{i,j}^{stg} \cdot CAP_i^{stg} \ge (1 + VAR_j^{res+}) \cdot L_j^{res} + \sum_{k} VAR_j^{k-} \cdot P_{j,k}^{non-disp}
$$

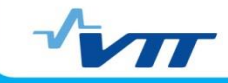

## Technology Operation Limits

Defining minimum activity levels too rigid with NCAP\_AF(LO)

- Allow for seasonal unit commitment with startup / shutdown
- Dynamic ramping constraints may also need to be imposed

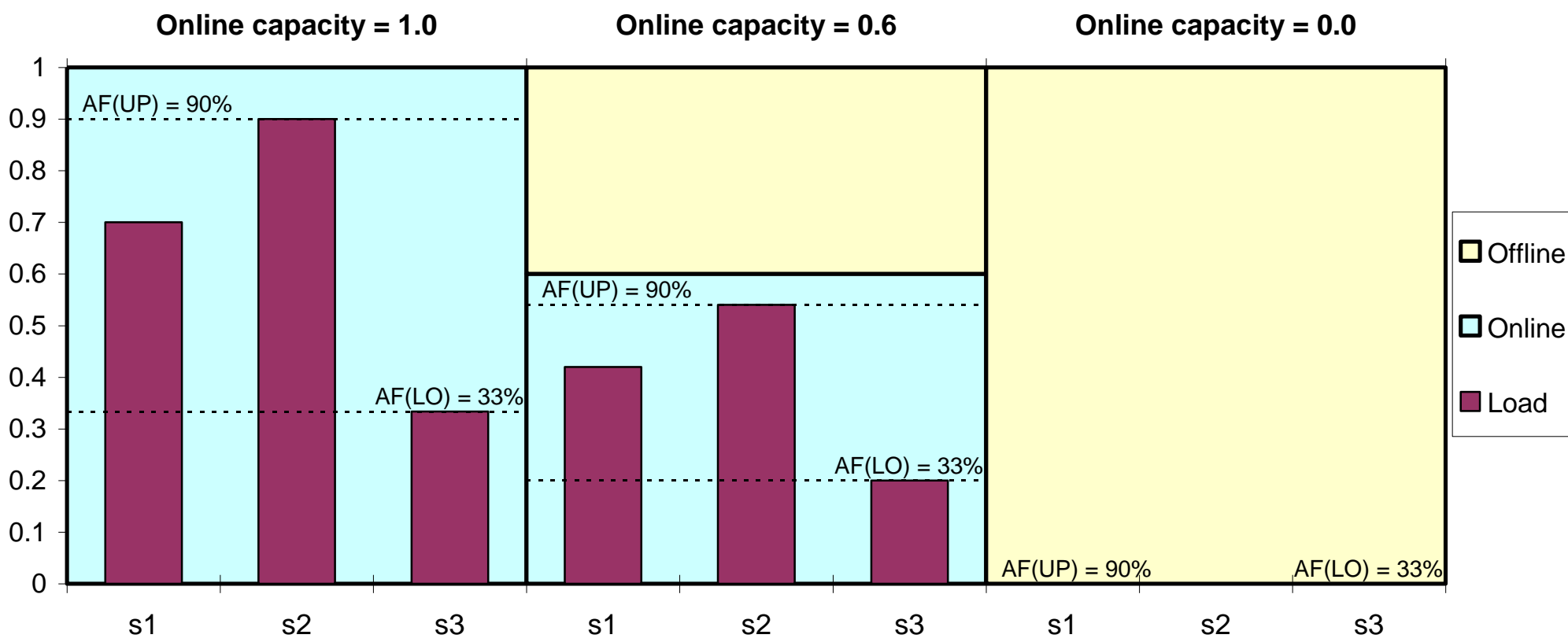

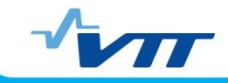

# Ramping Constraints

- For many technologies, activity transients are constrained
	- Constraints may be imposed by the technology itself, environmental regulations, or system requirements
	- E.g. power plants (thermal, hydro, wind etc.)
- ◆ Ramping constraints now available for limiting the speed of increase / decrease in activity level between timeslices
- ◆ Unit: Fraction of nominal capacity per hour
- ◆ Input parameter: ACT\_UPS(r,y,p,s,bd)
	- ◆ UP limit for ramp-up
	- ◆ LO limit for ramp-down
	- ◆ FX flexible lower bound on activity (see prev. slide)
- Parameter is levelized to the process timeslices

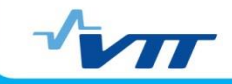

## Timeslice-Dynamic User Constraints

- New type of user constraint introduced for dynamic user constraints between successive timeslices
- ◆ Timeslice level specified by UC\_ATTR / UC\_TSL :
	- ◆ UC\_ATTR(r,uc\_n,side,uc\_grp,tslvl) (in VEDA-FE)
	- ◆ UC\_TSL(r,uc\_n,side,tslvl) (in ANSWER-TIMES)
- ◆ RHS values must be specified by UC\_RHSRTS
	- Values are levelized to the timeslice level specified
- All timeslice-specific terms in the constraints automatically divided by the year fraction G\_YRFR(r,s) of the timeslice on both sides  $\rightarrow$  refer to "load levels"
- Easy to define both timeslice-dynamic equations (side=RHS) and static and flow-capacity relationships (side=LHS)

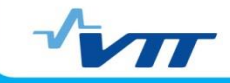

## Constraining Storage Flows by Capacity

- In TIMES, capacity normally bounds only the activity
	- For storage, this means the amount of stored energy
- With NCAP\_AFC, one can bound the output flows instead
	- For storage, this means the discharge flows, e.g. electricity produced by a pumped hydro plant
	- Capacity then also refers to the output capacity, e.g. electrical capacity of pumped hydro power plant
- Input flows and activity may also need to be bounded:
	- If input/output commodities are different: NCAP\_AFC(input)
	- ◆ If input=output, NCAP\_AFC(NRG) can be used for input, while NCAP\_AFC(output) defines the availability factor for output
	- NCAP\_AFC(ACT) can be used for bounding the activity

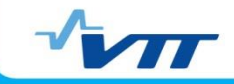

# Reporting Options – Levelized Costs

 Levelized cost can be calculated according to the following general formula:

 $\sum$  $\overline{\sum}$  $\sum$  $\sum$  $\sum_i F C_{i,t} + F D_{i,t} + \sum$  $=$ -- $=$  $-1$   $(1 + r)^{t-1}$  $\ddot{}$  $\ddot{}$ - $\ddot{}$  $+VC_{t} + \sum_{i}FC_{i} + FD_{i}$  $\ddot{}$  $\ddot{}$  $=$ *n t t*  $\sum_{m}^{I} M U_{m,t}$ *t*  $\boldsymbol{k}$ <sup> $\boldsymbol{D}\boldsymbol{D}_{k,t}$ </sup> *n t t*  $j_{t}$  +  $\sum_{i}$   $\sum_{i}$   $\sum_{i}$  +  $\sum_{i}$   $\sum_{i}$   $\sum_{j}$   $\sum_{j}$   $\sum_{j}$   $\sum_{j}$ *t t r MO r BD r*  $OC_{t} + VC_{t} + \sum_{i}FC_{i} + FD_{i} + \sum_{i}ED$ *r IC LEC* 1 0.5 , 0.5 , 1 0.5  $_{i,t}$  +  $I'D_{i,t}$  +  $\sum_{i} L'D_{j,t}$ 1  $(1 + r)$  $(1 + r)^{t-1}$   $(1 + r)^{t-0.5}$   $(1 + r)$ 

- $r =$  discount rate (e.g. 5%)
- $IC<sub>t</sub>$  = investment expenditure in (the beginning of) year *t*
- *OC<sup>t</sup>* = fixed operating expenditure in year *t*
- $VC<sub>t</sub>$  = variable operating expenditure in year *t*
- *FC*<sub>it</sub> = fuel-specific operating expenditure for fuel *i* in year *t*
- $FD<sub>it</sub>$  = fuel-specific acquisition expenditure for fuel *i* in year *t*
- $ED_{it}$  = emission-specific allowance expenditure for emission *j* in year *t* (optional)
- $BD_{kt}$  = revenues from by-product *k* in year *t* (optional)
- *MOmt* = output of main product *m* in year *t*

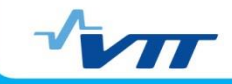

# Reporting Options – Miscellaneous

- Levelized production costs (previous slide)
	- RPT\_OPT('NCAP','1') =  $-1/1/2$
- ◆ Reporting of Net Present Value (NPV):
	- ◆ RPT\_OPT('OBJ','1')
- ◆ Split of investment costs according to Hurdle Rates
	- ◆ RPT\_OPT('OBJ','1')
- ◆ Electricity supply by energy source
	- ◆ RPT\_OPT('FLO','5')
- "Levelised" annual cost reporting
	- **SSET ANNCOST LEV**
	- All annual costs levelised over period years
	- When used with OBLONG, objective can be reconstructed

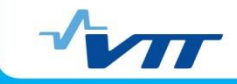

#### Other Minor Enhancements in TIMES

- ◆ NCAP\_START for adjusting process availability
- ◆ Peak contribution of net imports use PRC\_PKNO+PKCNT
- ◆ Peak contribution of CHP by capacity use PRC\_PKAF
- Flow-based max. availability equations NCAP\_AFC
	- Any non-PG flow can be bounded by capacity
	- PG flows can optionally be also independently bounded
- Option for filling parameters via centered averaging
	- Activate with **\$SET WAVER YES**
	- Dense interpolation followed by weighted-centered averaging
	- ◆ Only COM\_PROJ and PRC\_RESID for now
- Semi-continuous investment variables supported
	- ◆ Define lower bound by NCAP\_SEMI(r,y,p)

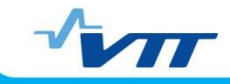

#### Documentation Status

- Updated: Document on the TIMES Control Switches
- Updated: Documentation of TIMES-MSA
- New: Documentation of grid modeling features
- New: Documentation of residual load curve features
- New: User Note on Timeslice-Dynamic User Constraints
- ◆ Base documentation and supplementary notes:
	- Documentation for the TIMES Model (Parts I-III)
	- User Notes on various TIMES enhancements
	- Require some updating (project for doc updates starting?)
- All documentation available at the ETSAP website:

#### [www.iea-etsap.org](http://www.iea-etsap.org/)